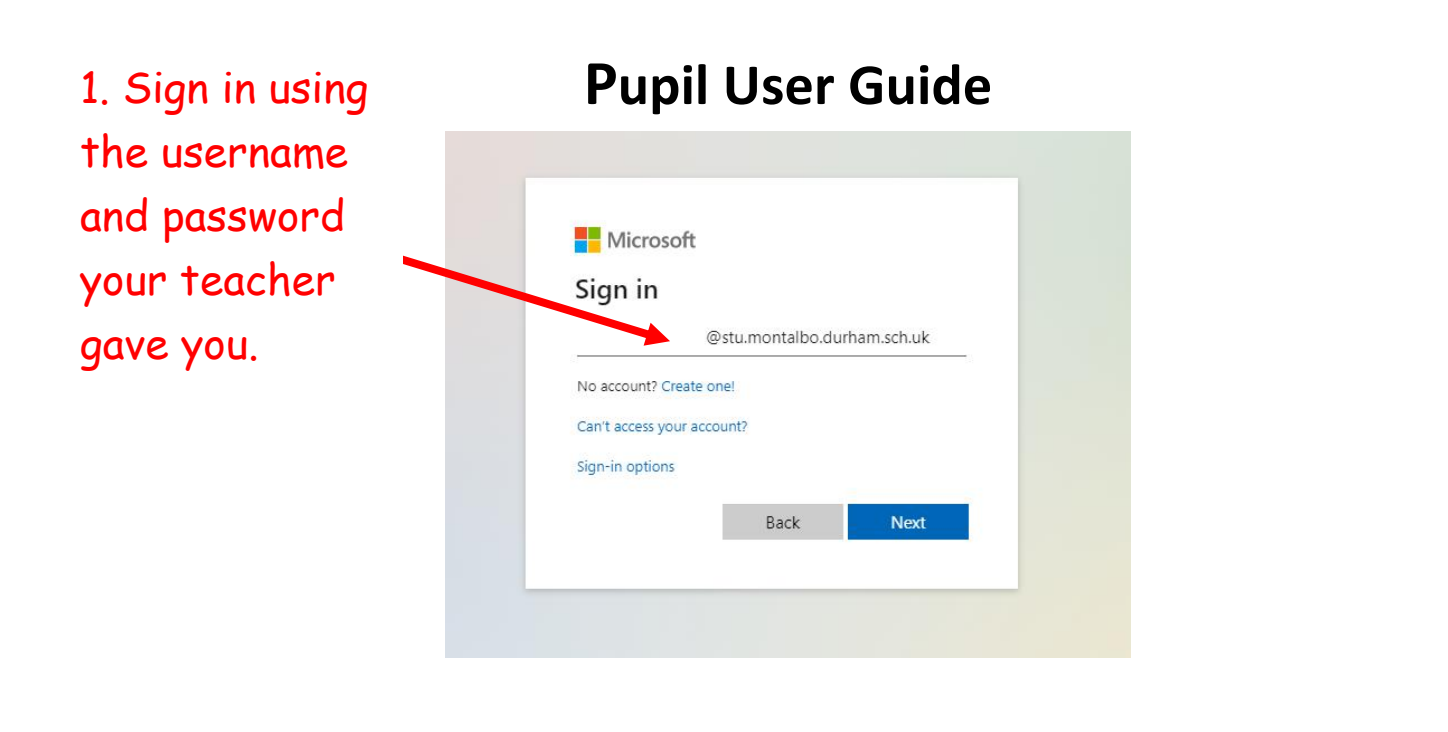

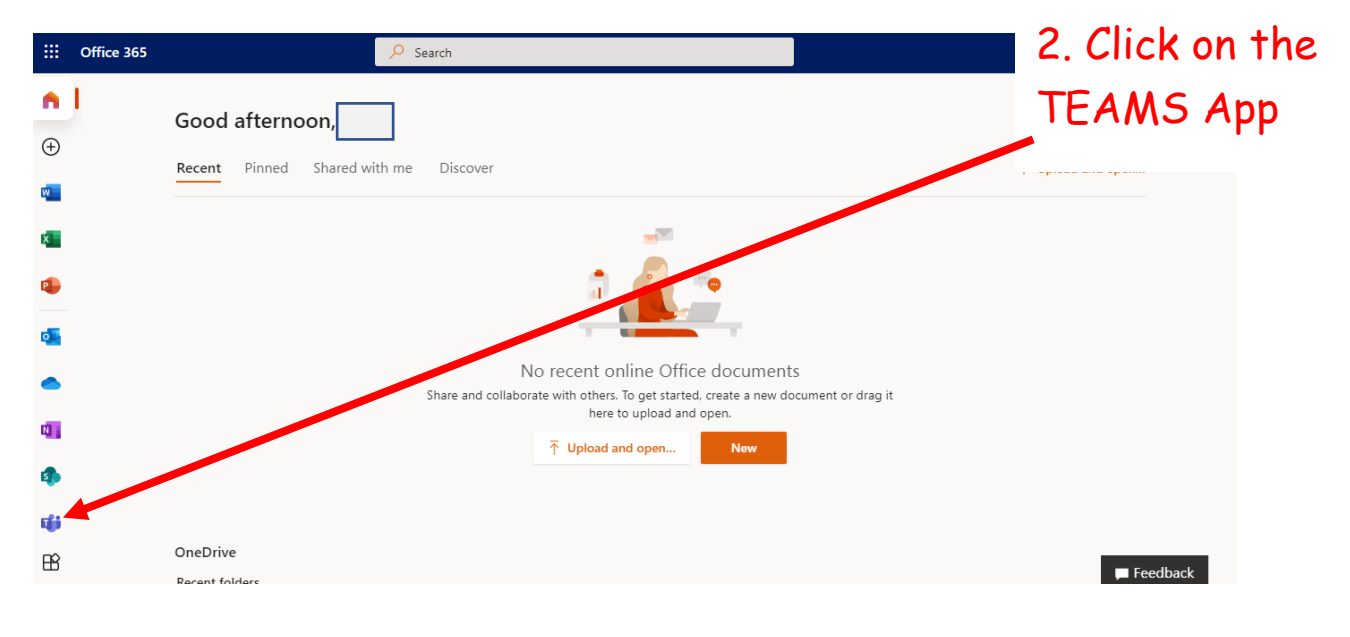

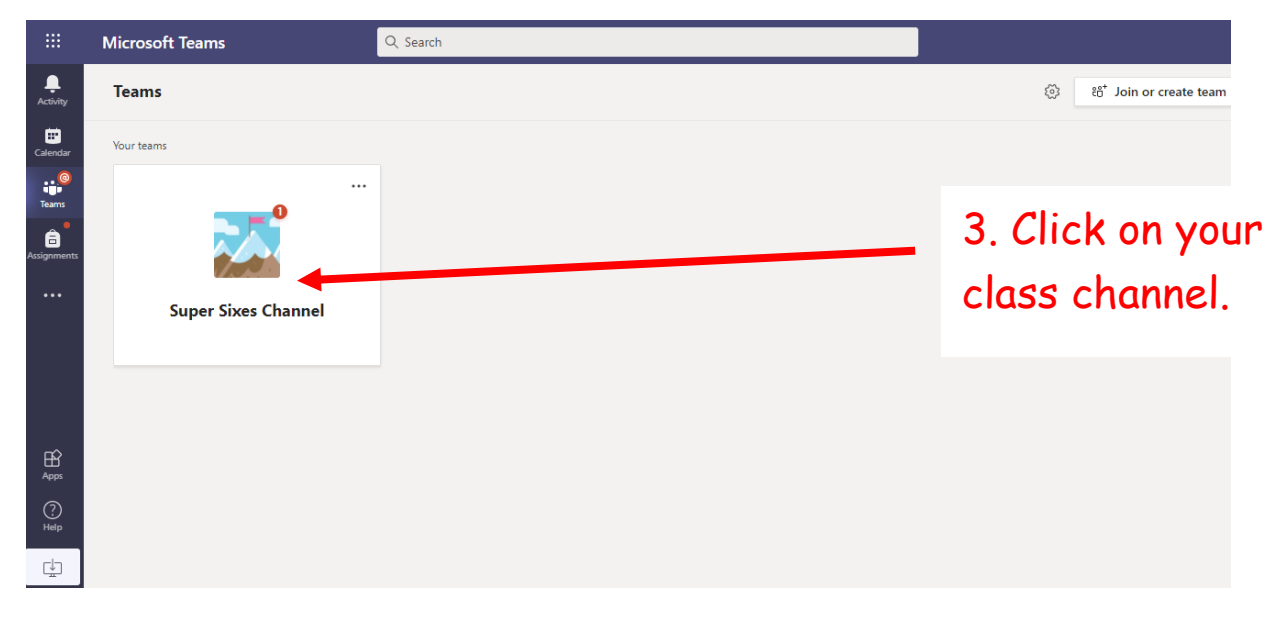

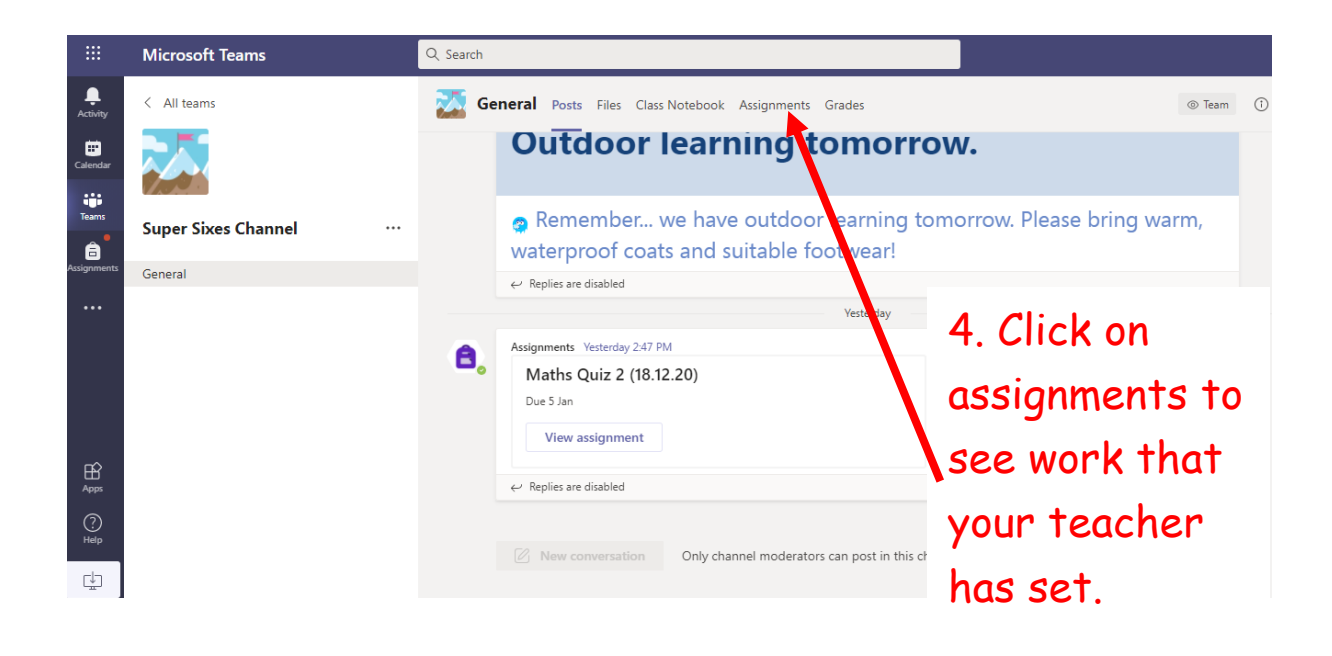

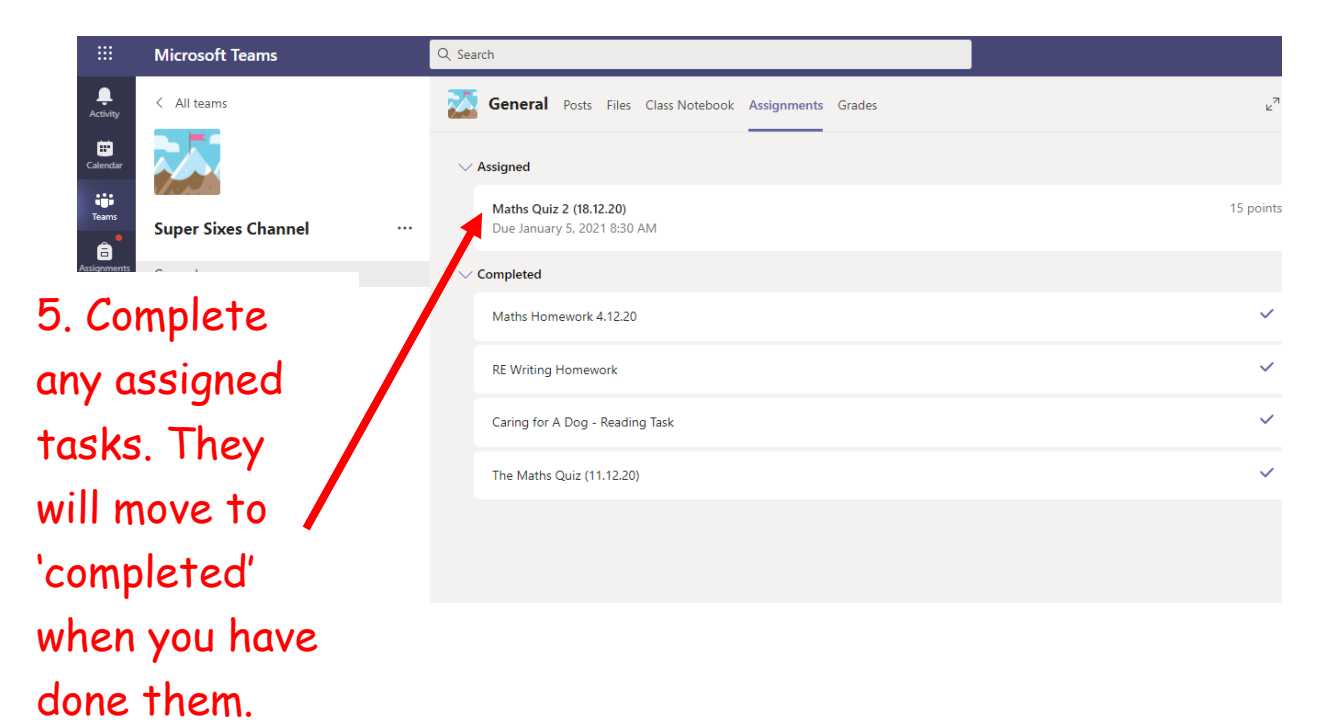

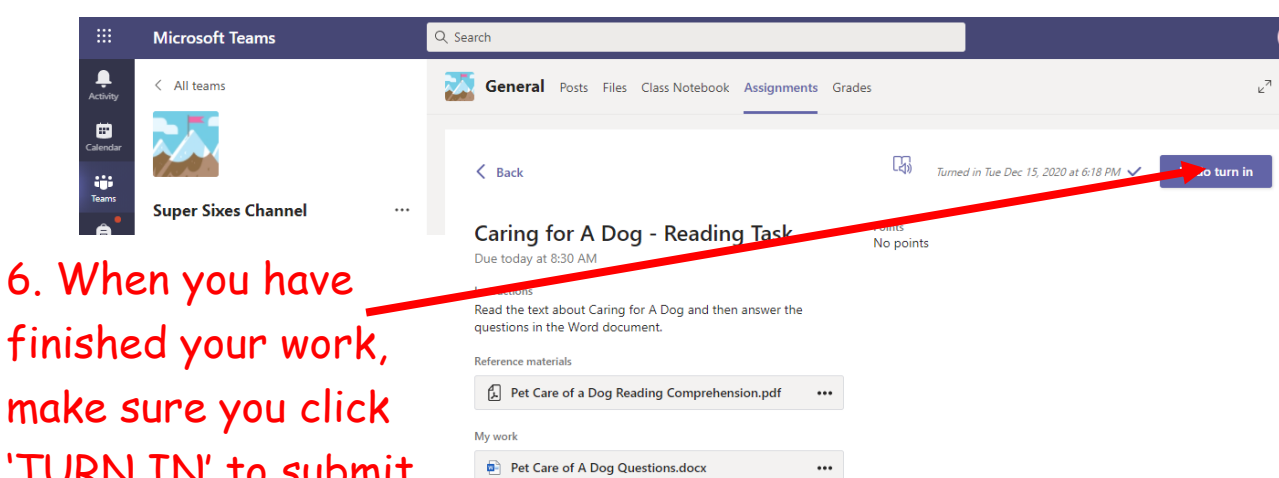

make sure you click 'TURN IN' to submit it to your teacher.

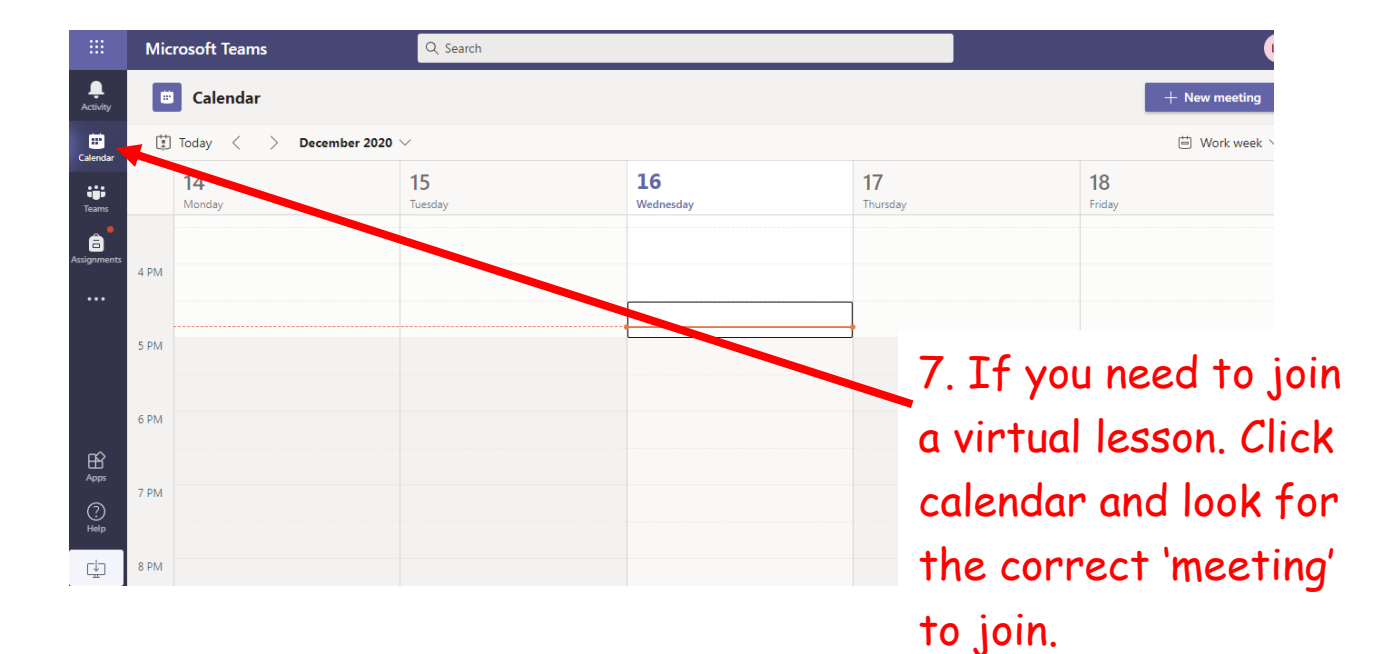

You might need to wait in the 'lobby' before your teacher admits you to the meeting.

Mute your microphone and wait for the lesson to begin.